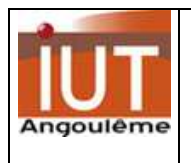

# TD1 **base de données GEII – MCARS**

# Initiation au concept ENTITE/RELATION

La démarche présentée pour mettre en œuvre le MODELE ENTITE/RELATION est empirique. Elle repose sur 3 étapes:

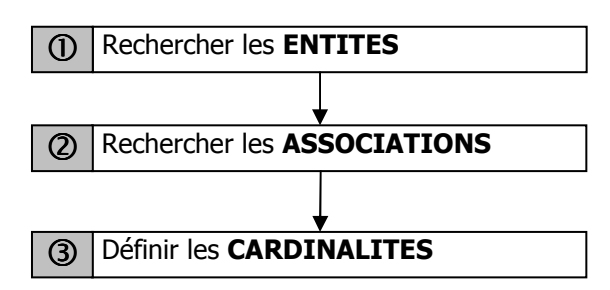

Remarque : les schémas obtenus ne sont pas toujours optimisés.

# **Application 1 : comprendre les cardinalités**

Voici le modèle de gestion des ressources humaines d'une entreprise.

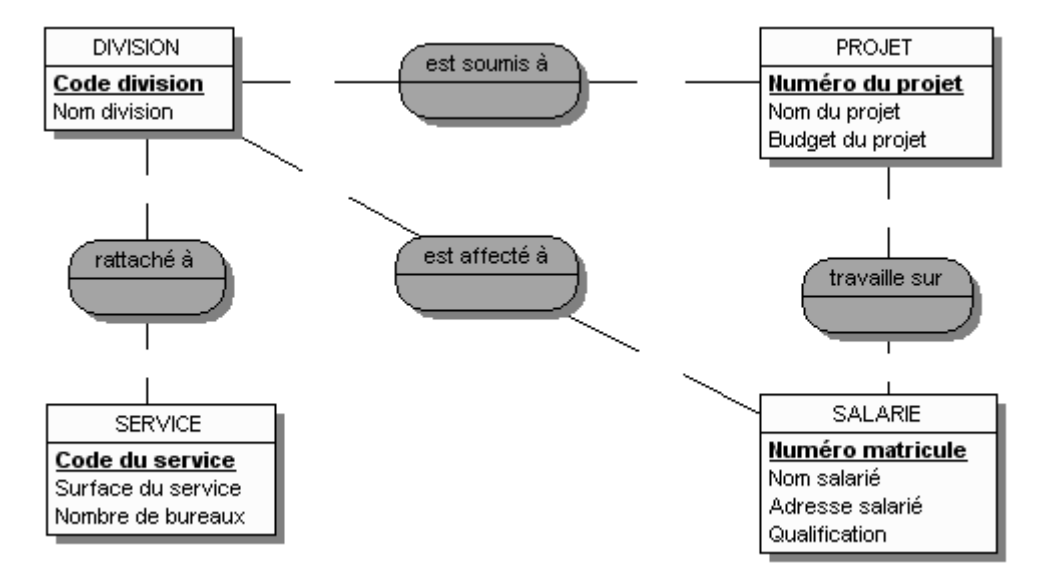

⌦ Complétez le schéma en ajoutant les cardinalités compte tenu des règles de gestion suivantes :

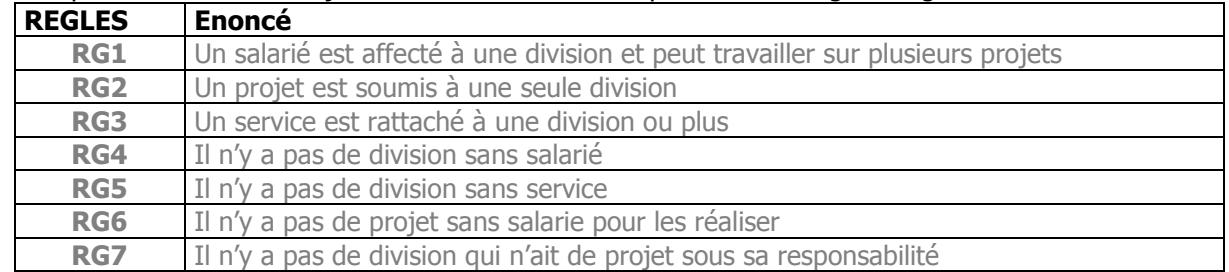

⌦ Complétez le schéma en ajoutant l'information temps passé par un salarié sur un projet.

⌦ Modifiez les cardinalités pour représenter :

- un salarié avant qu'il soit affecté à une division,
- un projet avant qu'il soit soumis à une division.

# **Application 2 : notion de dépendances fonctionnelles**

## **cas 1 :**

### Voici une liste de règles:

Une entreprise diffuse des produits.

- Elle possède donc des fournisseurs.
- Un même produit peut être fourni par différents fournisseurs.
- Un fournisseur peut fournir plusieurs produits.

Le prix d'achat du produit dépend du type de produit et du fournisseur.

### Corrigez le schéma proposé pour qu'il traduise fidèlement ces règles:

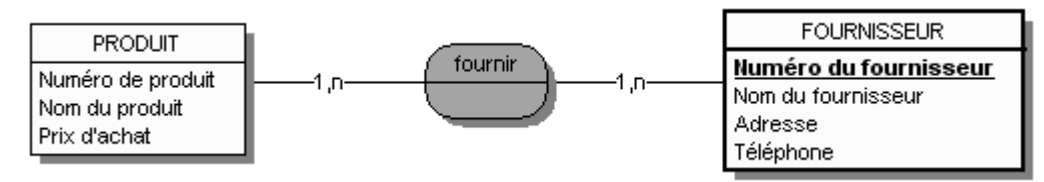

## **cas 2 :**

#### Voici une liste de règles:

Les clients d'une entreprise commandent des produits toute l'année. Corrigez le schéma :

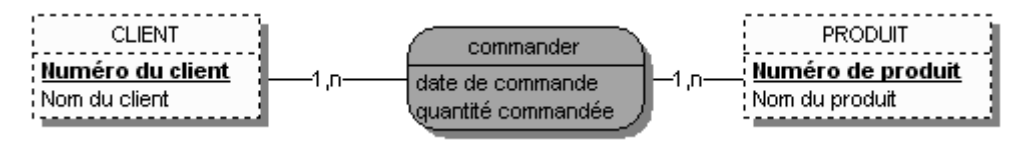

### **cas 3 :**

#### Voici une liste de règles:

Un produit est fourni par un seul fournisseur à un prix fixé. Un fournisseur peut fournir plusieurs produits.

#### Corrigez le schéma :

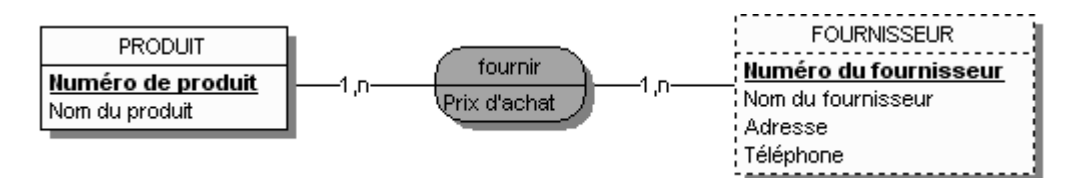

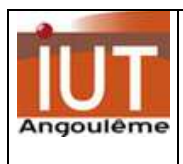

# Conception de MCD

# **Application 1 - Nouvel exemple : Modéliser un document.**

Il est courant, lors du développement d'un système d'information, de démarrer son analyse par un document. Captures d'écrans, photocopies, sont parfois les principales pièces jointes à la demande de devis.

## Voici la description du système d'Information :

Une entreprise de vente par correspondance désire ajouter à son site un système de consultation de factures visible en ligne pour ses clients. Chaque client, après authentification, pourra accéder à toutes les factures le concernant, qu'elles soient anciennes ou en cours de traitement. Pour être sûr de bien se faire comprendre, "NetCash" (c'est le nom de la société) fournit une copie d'une facture type en disant : "C'est cela que l'on veut sur notre écran !"

Voici une copie de cette facture :

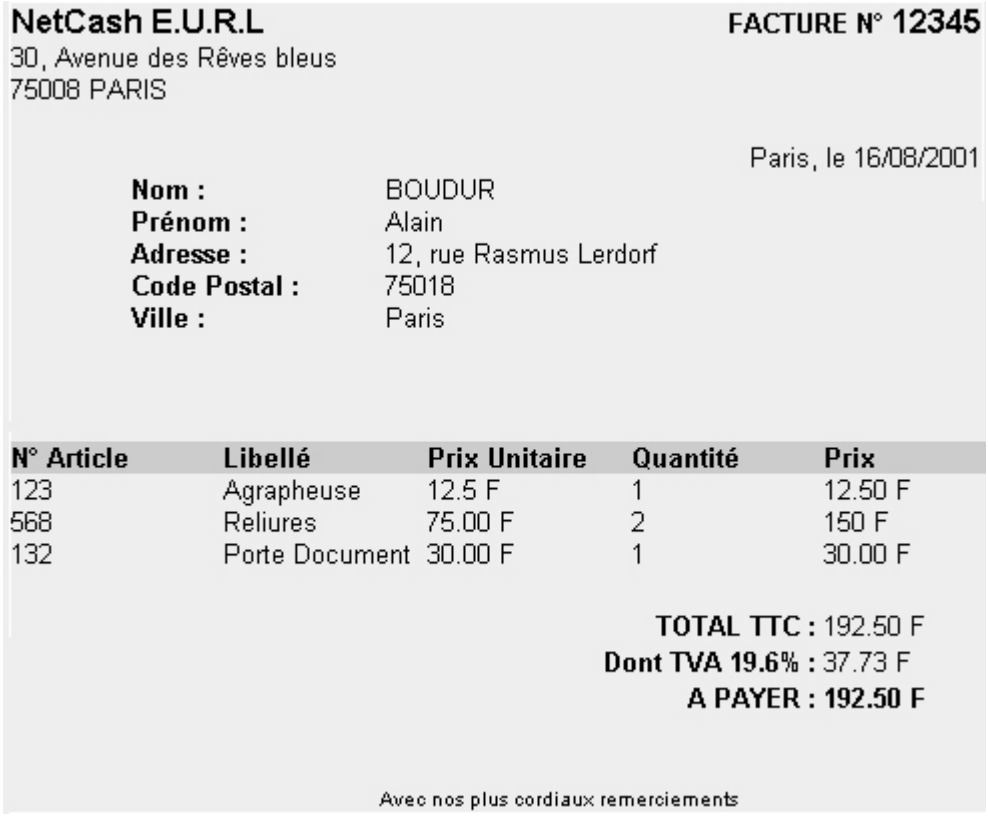

⌦ Concevez le MCD représentant la gestion de cette facture. Bien préciser, en les commentant, les cardinalités des couples Entité-Association, ainsi que les choix concernant les attributs des entités et des associations.

## **Application 2- Modélisation d'une revue en ligne**

Un Numéro de la revue « Reflets d'Allier » est caractérisé par son numéro, sa date, le titre de son Editorial, le contenu de celui-ci, et sa mise en ligne éventuelle. Un numéro contient 1 ou plusieurs articles, chaque article étant contenu dans un seul numéro. Un article est caractérisé par son Titre, sa description pour la première page et les mots clés qui lui sont associés. Un article appartient à une catégorie. Un article propose aucun ou plusieurs liens hypertextes complémentaires. Un article comporte 1 ou plusieurs pages. Chaque page est reliée à un seul article. Une page est caractérisée par son contenu texte, et éventuellement une image jointe. Chaque lien est proposé par un article distinct. Un lien hypertexte est caractérisé par son nom, et son url. Une catégorie est caractérisée par un nom, un texte de présentation et possède 0 ou plusieurs articles rédigés.

Cette base permettra de mettre en page d'accueil le Numéro le plus récent autorisé à être en ligne, avec son édito et le titre de celui ci, la liste des articles de ce numéro ainsi que leurs titres et leur présentation. Une image jointe au numéro pourra éventuellement être ajoutée afin d'enrichir la première page.

### ⌦ **Concevez le MCD.**

## **Application 3 – modélisation d'un site d'agence immobilière**

Une agence immobilière veut pouvoir présenter ses biens sur le Web. Un bien est caractérisé par son numéro de mandat, son type (Terrain, Maison, Appartement, …), sa taille, (F1, F2, F3, …), son titre, son texte de présentation, son prix, 6 photos jointes, et éventuellement 1 panoramique en 3 dimensions. Chaque bien est localisé dans une commune. Afin de pouvoir plus tard étendre le champ de ses activités, le client demande de gérer l'ensemble des communes et des cantons des départements couverts. De plus, le client veut pouvoir indiquer si un bien est en vente ou en location, et s'il est ou non déjà vendu. Enfin, le client peut choisir et indiquer le bien figurant en "Vedette" sur la première page.

### ⌦ **Concevez le MCD.**

## **Application 4 – Boutique en ligne**

Le propriétaire du magasin précédent veut maintenant enrichir son site d'un module de paiement sécurisé. Il est donc nécessaire d'implémenter un outil de session et de caddy, afin que chaque internaute puisse séparément et distinctement remplir son caddy lors de la consultation du site en ligne.

Afin de ne pas submerger le responsable des livraisons du magasin, on pourra faire la distinction entre les achats et les caddys n'ayant pas provoqué de ventes. Seul les achats validés par le module de paiement sécurisé lui seront transmis ou indiqués sur son outil de consultation.

Sur la fiche de validation de la vente, les renseignements qui doivent être archivés sont le nom, le prénom, la date de naissance, l'adresse (Code postal, ville, ….), le téléphone, le fax, l'email.

Pour éviter les inscriptions multiples, chaque client pourra lors de sa première inscription fournir un Login et un Password afin d'éviter de devoir tout ré-indiquer la foi suivante. Il sera important de distinguer les coordonnées du payeur, et celles de la personne recevant la livraison.

### ⌦ **Concevez le MCD.**

## **Application 5 – parc de machines**

On souhaite gérer la liste du matériel informatique présent dans une entreprise.

On désire gérer : les ordinateurs (UC + écran), les écrans et les imprimantes.

Pour chaque matériel, on doit être en mesure de stocker les principales caractéristiques, le lieu où il se trouve, la liste des pannes et des réparations ainsi que les éventuels prêts dont ils ont fait l'objet. Exemples de documents à gérer :

### **Fiche ordinateur :**

No de série : 159864A Date achat : 10/05/02 Lieu d'achat (entreprise) : AB Informatique Prix d'achat : 1 420 Euros Marque : IBM RAM : 128 Mo Processeur : Pentium Cadence : 1.5 Ghz Taille disque dur : 20 Go Carte réseau : 3 COM Contrat de maintenance : Oui Si contrat de maintenance, durée (en mois) : 24 Lieu d'affectation : Salle 10

### **Fiche écran :**

No de série : 258989463 Date achat : 10/04/02 Lieu d'achat (entreprise) : AB Informatique Prix d'achat : 320 Euros Marque : Samsung

Taille : 17 pouces Type : TFT Contrat de maintenance : Oui Si contrat de maintenance, durée (en mois) : 12 Lieu d'affectation : Salle 10

## **Fiche imprimante**

No de série : 8965789D Date achat : 01/05/01 Marque : HP Couleur : Non Type : Laser Jet 5 Nb de pages / min : 12 Lieu d'achat (entreprise) : AB Informatique Prix d'achat : 450 Euros Contrat de maintenance : Oui Si contrat de maintenance, durée (en mois) : 12 Lieu d'affectation : Salle 10

### Etat des prêts en cours

Liste des matériels sortis au 05/05/02 :

#### **Portables**

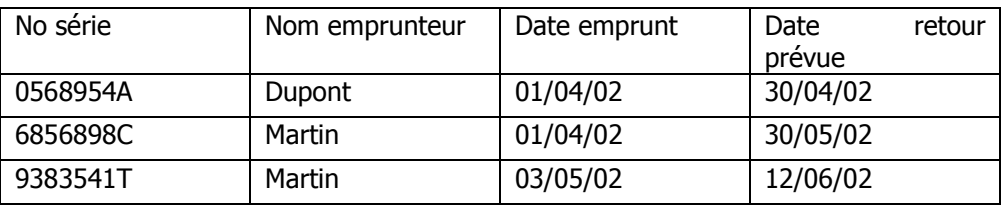

#### **Imprimantes**

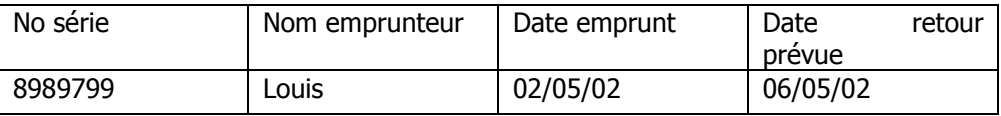

#### Liste des pannes avec les éventuelles réparations

#### **Exemple :**

**UC** 

No série : 6566676E Date de la panne : 06/01/02 Descriptif de la panne : alimentation H.S. et le disque dur semble avoir quelques problèmes Intervention effectuée : Date envoi : 07/01/02 Réparée par AB informatique Date retour : 15/01/02 Prix de la réparation : 75 euros Pièces changées : Cordon d'alimentation + alimentation

NB : on désire pouvoir effectuer des statistiques sur les pièces qui sont le plus fréquemment changées afin de prévoir un stock de pièces de rechange.

#### ⌦ **Concevez le MCD.**

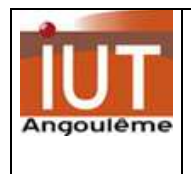

Passage du MCD au MLR

# **Démarche appliquée**

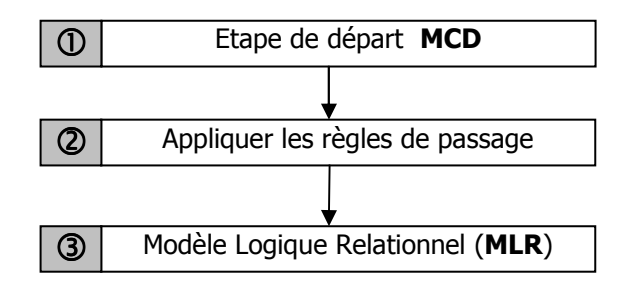

# **Application 1**

Concevez le MLR associé à **l'application 1** du **TD2**.

## **Application 2**

Voici le MLR (partiel) de gestion des vols d'une compagnie aérienne :

**AVION** ( Numéro avion, capacité, ville garage)

**PILOTE** ( numéro pilote, nom, prénom, ville pilote)

**VOL** (numéro vol, ville départ, ville arrivée, heure départ, heure arrivée, #numéro avion, #numéro pilote)

- Retrouvez le MCD d'origine.
- Dans un avion, on trouve généralement un pilote et un co-pilote. Traduisez cette situation sachant que les éléments de l'entité PILOTE peuvent être à la fois pilote ou co-pilote.
- Dans la perspective d'une implantation sous **MySQL**, donnez la description la plus précise possible des trois tables (utiliser l'ANNEXE 1).

## **Application 3**

Représentez, pour chaque MCD, le MLR équivalent :

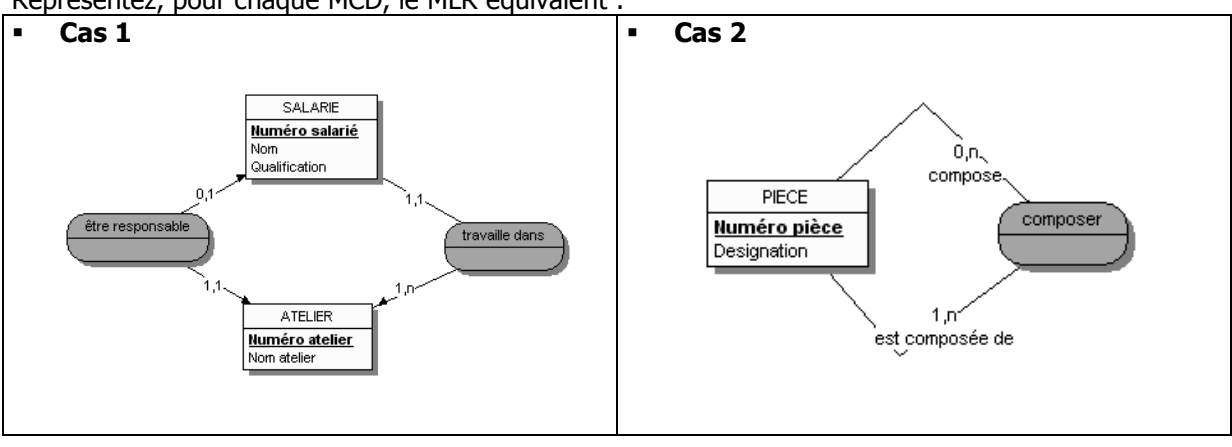

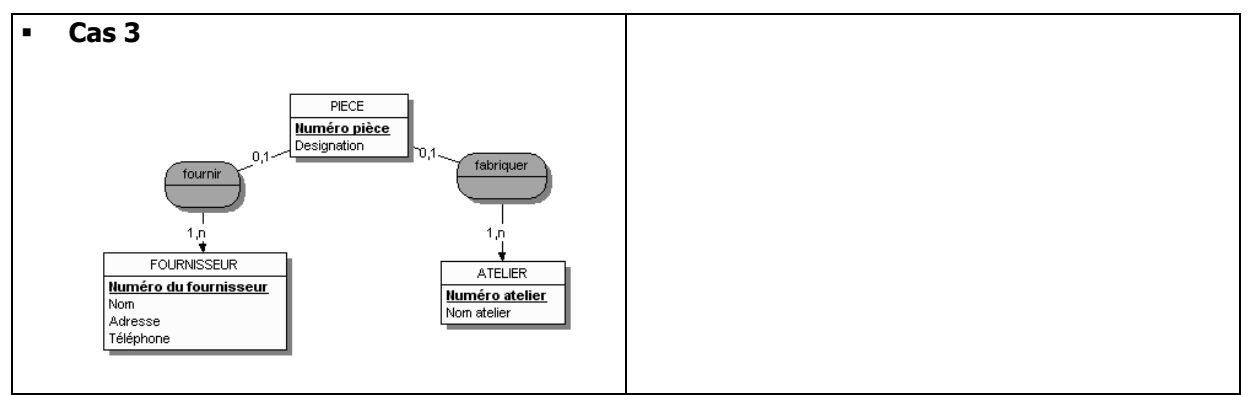

Dans la perspective d'une implantation sous **ACCESS**, donnez la description la plus précise possible des trois tables pour le cas 3 (utiliser l'ANNEXE 2).

# ANNEXE 1 : format pour MySQL

Les objets peuvent être de type :

- Nombre entier signé ou non (température, quantité commandée, âge)
- Nombre à virgule (prix, taille)
- Chaîne de caractères (nom, adresse, article de presse)
- Date et heure (date de naissance, heure de parution)
- Énumération (une couleur parmi une liste prédéfinie)
- Ensemble (une ou des monnaies parmi une liste prédéfinie)

Il s'agit de choisir le plus adapté à vos besoins.

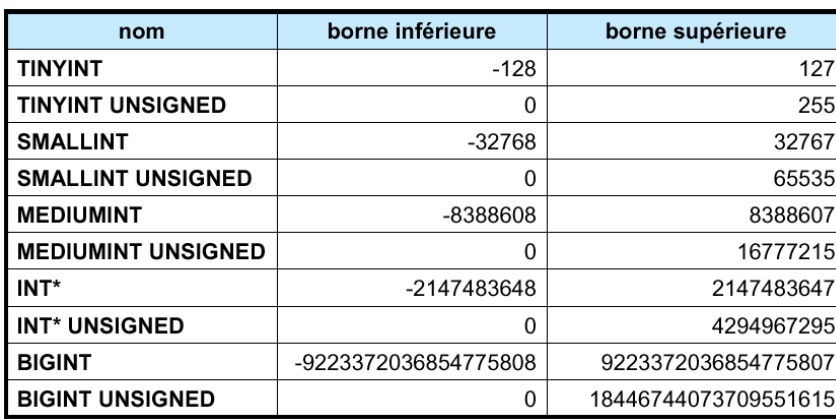

Les entiers

 (\*) : **INTEGER** est un synonyme de **INT** . **UNSIGNED** permet d'avoir un type non signé. **ZEROFILL** : remplissage des zéros non significatifs.

## Les nombres réels ou flottants

Ceux sont des nombres à virgule. Contrairement aux entiers, leur domaine n'est pas continu du fait de l'impossibilité de les représenter avec une précision absolue.

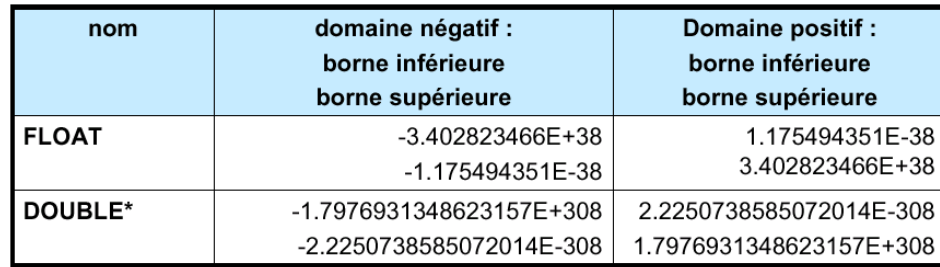

Les chaînes

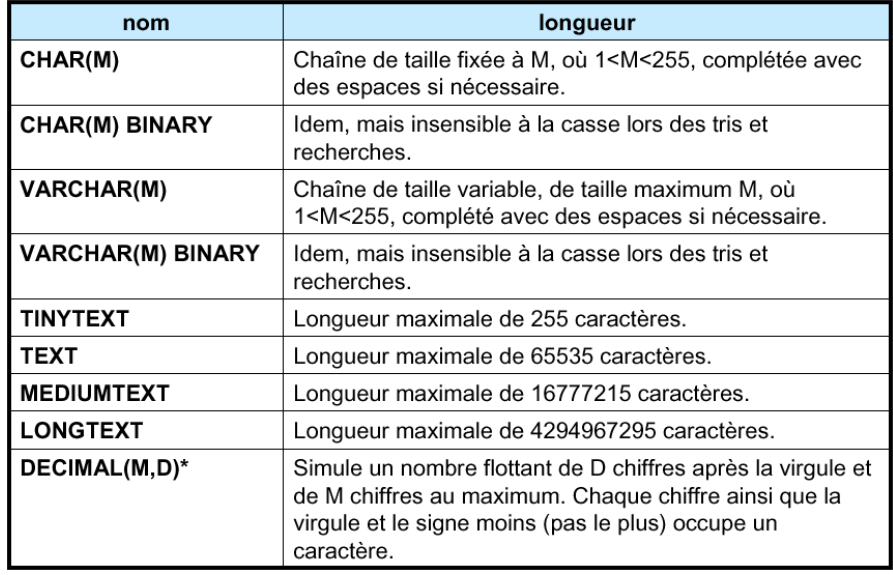

Les types TINYTEXT, TEXT, MEDIUMTEXT et LONGTEXT peuvent être judicieusement remplacés respectivement par TINYBLOB, BLOB,MEDIUMBLOB et LONGBLOB.

Ils ne diffèrent que par la sensibilité à la casse qui caractérise la famille des BLOB. Alors que la famille des TEXT sont insensibles à la casse lors des tris et recherches.

Les BLOB peuvent être utilisés pour stocker des données binaires.

Les VARCHAR, TEXT et BLOB sont de taille variable. Alors que les CHAR et DECIMAL sont de taille fixe.

## Les dates

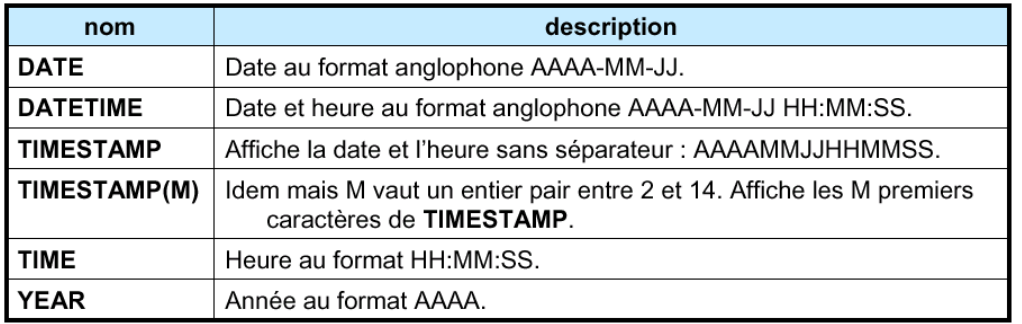

# ANNEXE 2 : les types sous ACCESS

Voici la liste des types reconnus :

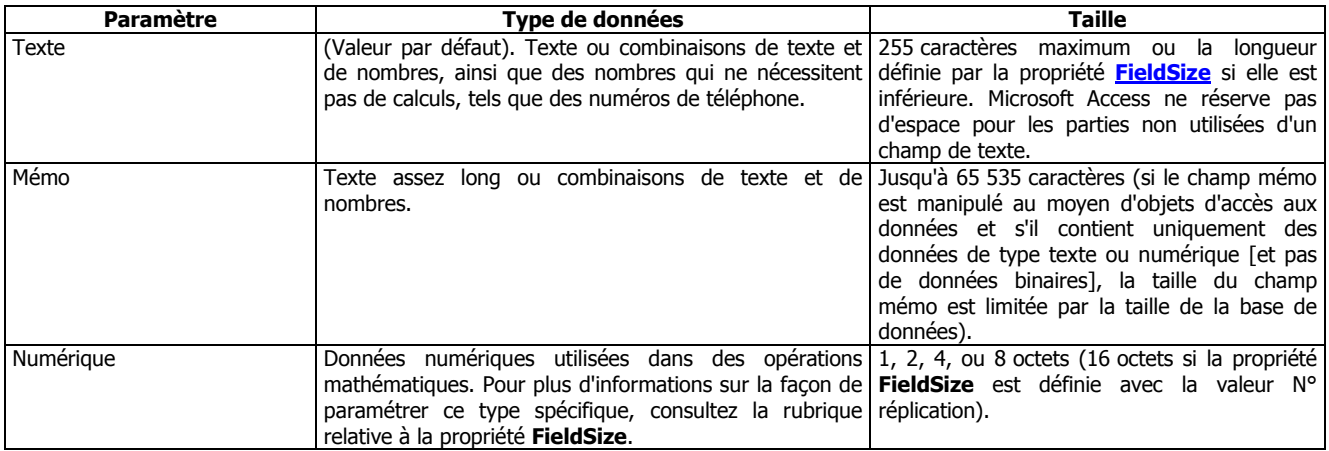

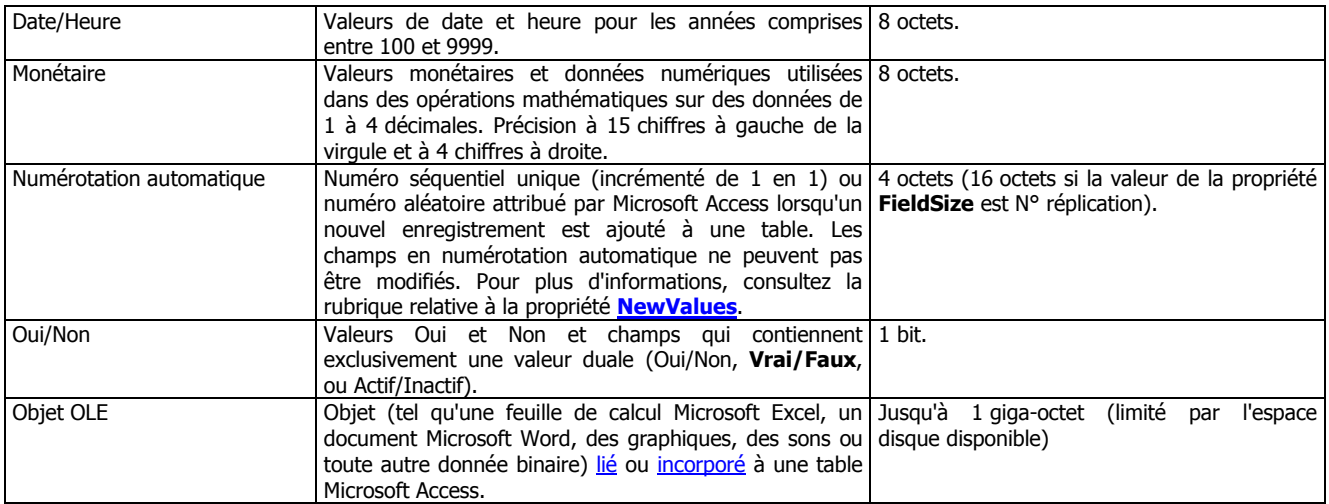

#### **Remarques**

Les types peuvent être spécifiés par des paramètres supplémentaires.

Si la valeur Texte est attribuée à la propriété **Type de donnée**, tapez un nombre compris entre 0 et 255. La valeur par défaut est 50.

Si la valeur NuméroAuto est attribuée à la propriété **Type de donnée**, la propriété **Taille du champ** peut prendre la valeur Entier long ou N° réplication.

Si la valeur Numérique est attribuée à la propriété **DataType**, la propriété **FieldSize** peut être paramétrée de la façon suivante :

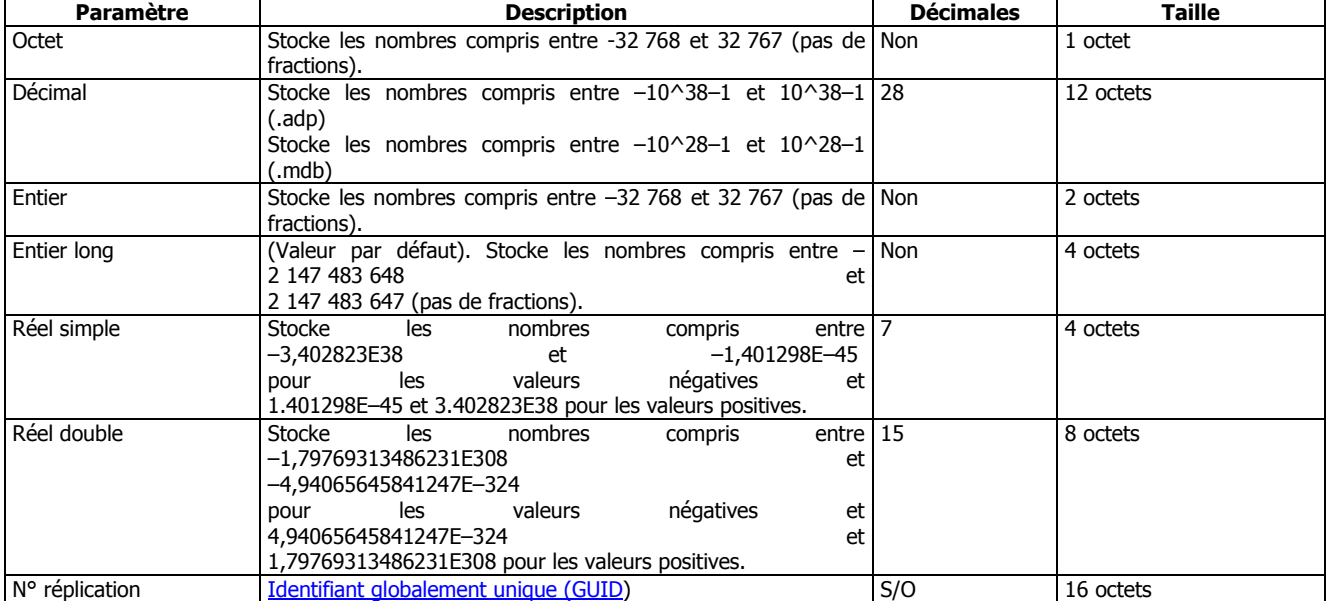

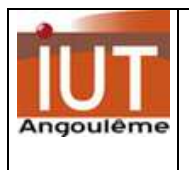

# **Application 1**

Voici le MCD d'un système de gestion des projection de films dans un (des) cinéma(s).

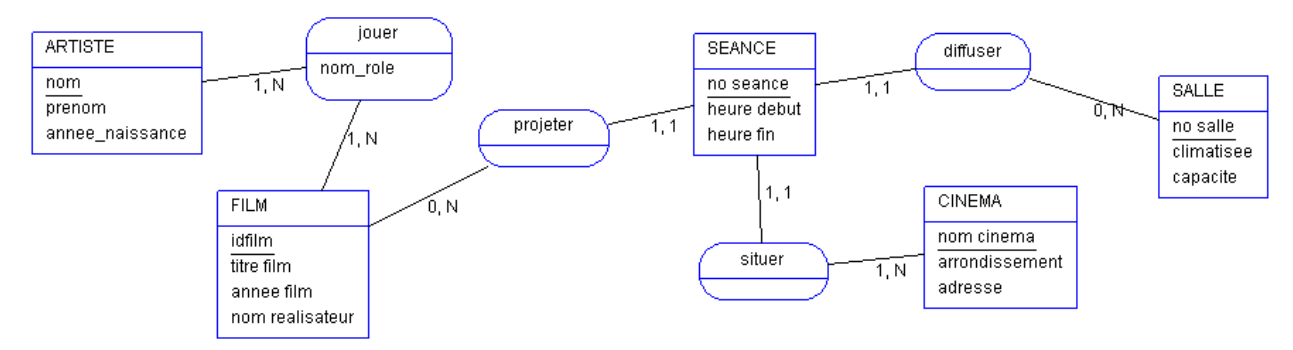

Remarque : il y a plusieurs informations qui sont incorrectement modélisées dans ce MCD. Trouvez lesquelles?

#### Voici le MLR de cette base des spectacles :

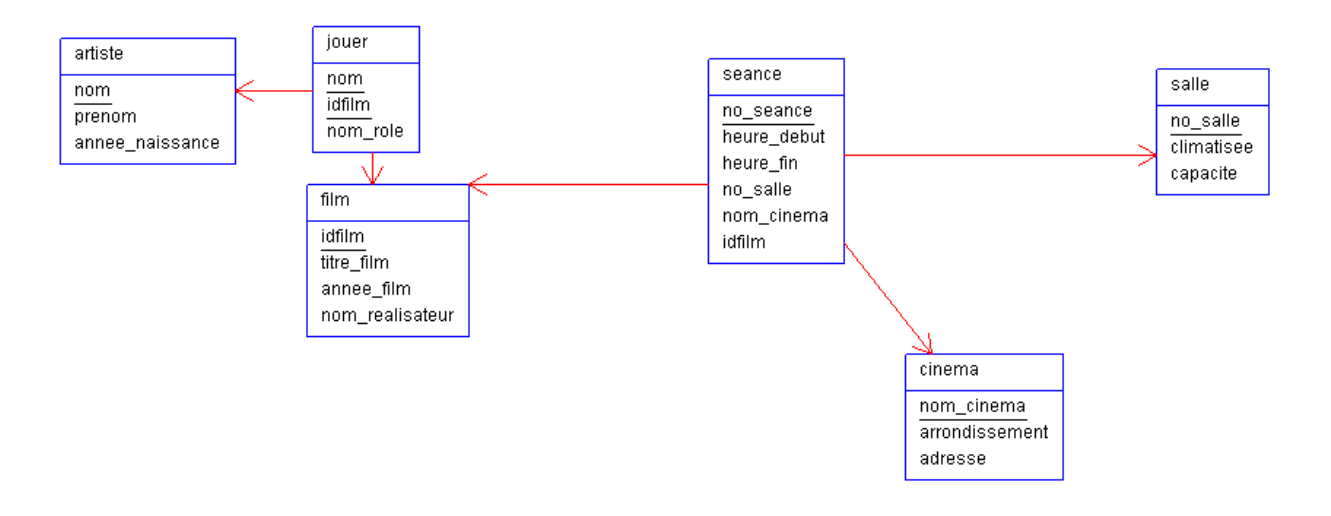

Concevoir les requêtes SQL suivantes de façon à pouvoir afficher:

#### **Sélections simples**

- 1. Les titres de films triés par ordre alphabétique croissant.
- 2. Les Nom et année de naissance des artistes nés avant 1950.
- 3. Les cinémas du 12ème arrondissement.
- 4. Les artistes dont le nom commence par 'H' (commande LIKE).

5. Le nom des acteurs dont on ignore la date de naissance ? (Attention : cela signifie que la valeur n'existe pas).

#### **Jointures**

- 1. Le nom de l'acteur qui a joué Tarzan (nom et prénom) ?
- 2. Le nom des acteurs de Vertigo.
- 3. Les films dont le réalisateur est Tim Burton, et un des acteurs Johnny Depp.
- 4. Les films que l'on peut voir au Rex, et à quelle heure ?
- 5. Le titre des films dans lesquels a joué Woody Allen. Donner aussi le rôle.
- 6. Quel réalisateur a tourné dans ses propres films ? Donner le nom, le rôle et le titre des films.

7. Quel réalisateur a tourné en tant qu'acteur ? Donner le nom, le rôle et le titre des films où le metteur en scène a joué.

8. Où peut-on voir Shining ? (Nom et adresse du cinéma, horaire).

9. Dans quels films le metteur en scène a-t-il le même prénom que l'un des interprètes ? (titre, nom du metteur en scène, nom de l'inteprète). Le metteuren-scène et l'interprète ne doivent pas être la même personne.

10. Où peut-on voir un film avec Clint Eastwood ? (Nom et adresse du cinéma, horaire).

11. Quel film peut-on voir dans le 12e arrondissement, dans une salle climatisée ? (Nom du cinéma, No de la salle, horaire, titre du film).

#### **Fonctions de groupe**

1. Total des places dans les salles du Rex.

- 2. Année du film le plus ancien et du film le plus récent.
- 3. Nom et prénom des réalisateurs, et nombre de films qu'ils ont tournés.